Start\_częst: 7.850000 MHz; Stop\_częst: 7.925000 MHz; Krok: 0.008 kHz Próby: 9999; Przerwanie: 0 uS

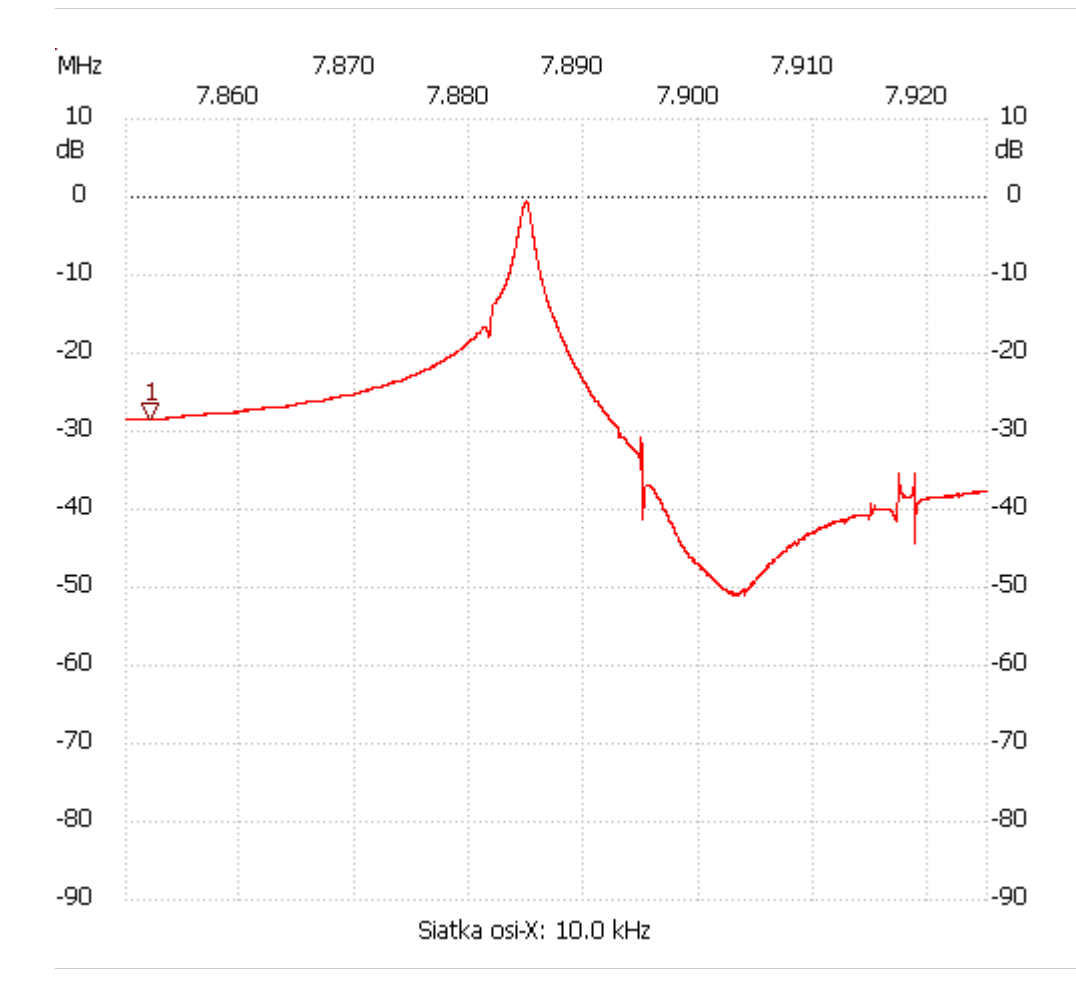

no\_label

Kursor 1: 7.852175 MHz Kanał 1: -28.34dB --------------------- Kanał 1

max :-0.58dB 7.884792MHz

min :-51.09dB 7.903838MHz

---------------------